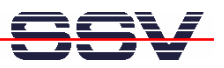

## **How to use** *autostart.sh* **for the Modbus-TCP demo**

Before using the DIL/NetPC DNP/2486 Modbus-TCP demo you have to create manually the *mbserver* (Modbus server) process. This allows a Modbus client to use the DNP/2486 I/O signals over the Modbus-TCP protocol. The DNP/2486 *autostart* feature allows you to automate the *mbserver* process creation.

**1. Step**: Use a Telnet session or a serial console as root user and execute the following command lines:

**cd /flash cat > autostart.sh #!/bin/sh /usr/local/bin/mbserver & CTRL-D (stops the cat command) chmod +x autostart.sh** 

• **2. Step**: Reboot the DNP/2486. Within the next boot process the DNP/2486 MAX-Linux executes the *autostart.sh* shell script file. This creates the *mbserver* process.

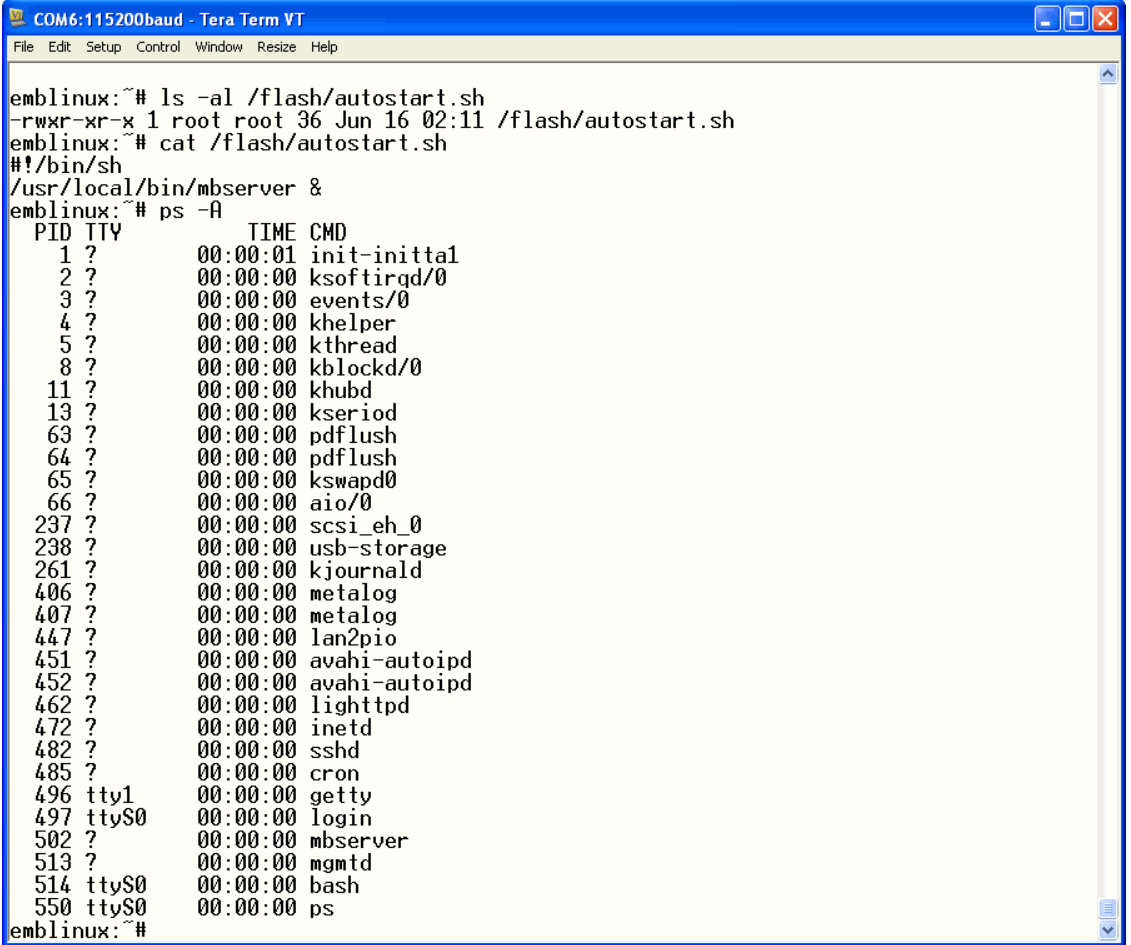

That's all.